# **Marienstein**

Paul Deuringer, Gutsbesitzer in Kammerlohe, entdeckte 1835 Cementmergel im ehemaligen Holzwiesenthal. Im Jahre 1850 eröffnete Deuringer das Zementwerk und errichtete in Kammerloh zwei Zementöfen. Der Barbarastollen wurde 1850 angefahren. Für den Eigenbedarf des Zementwerkes wurde ab 1852 Pechkohle gefördert. Das erste Arbeiterwohnhaus – das Päppenauer-Haus – wurde 1868 errichtet. 1885 wurde der Marienstollen angefahren. Quelle, auch für nachstehende Informationen "Schwarzes Gold in Oberbayern" und

Privatarchiv Hans Winklmair.

#### **Das Bergwerk**

## **Ansprechpartner**

**Hans Winklmair**, Privatarchivar, Marienstein, [E-Mail](mailto:hans.winklmair@gmx.de) , kennt sich bestens mit der Geschichte den Bergbaus aus und sammelt alles aus der Region Marienstein und Waakirchen.

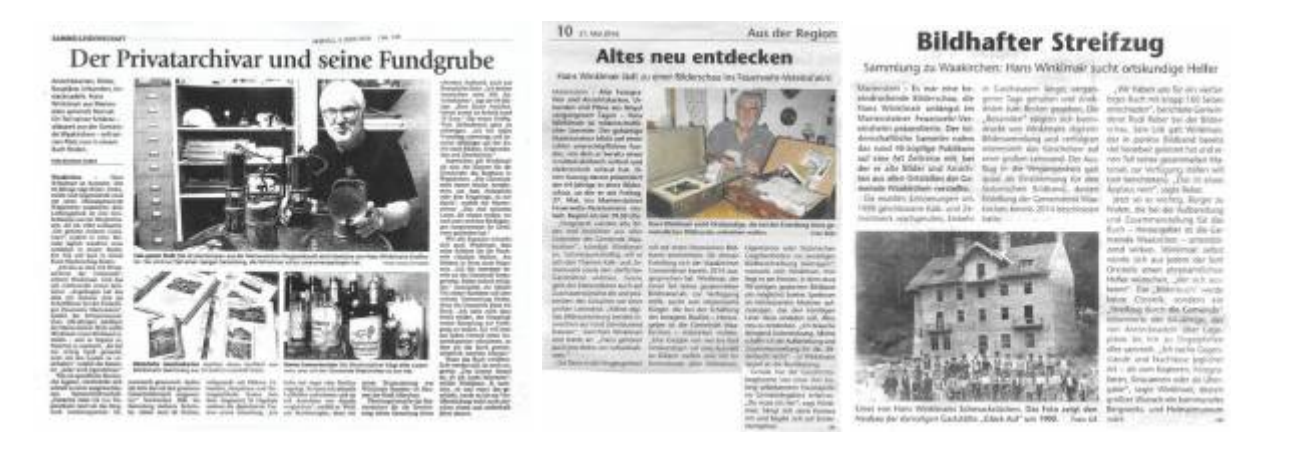

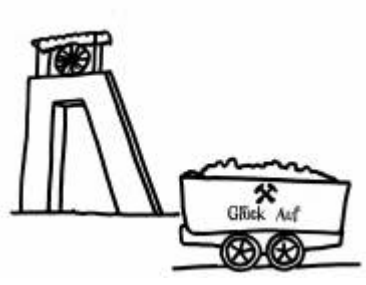

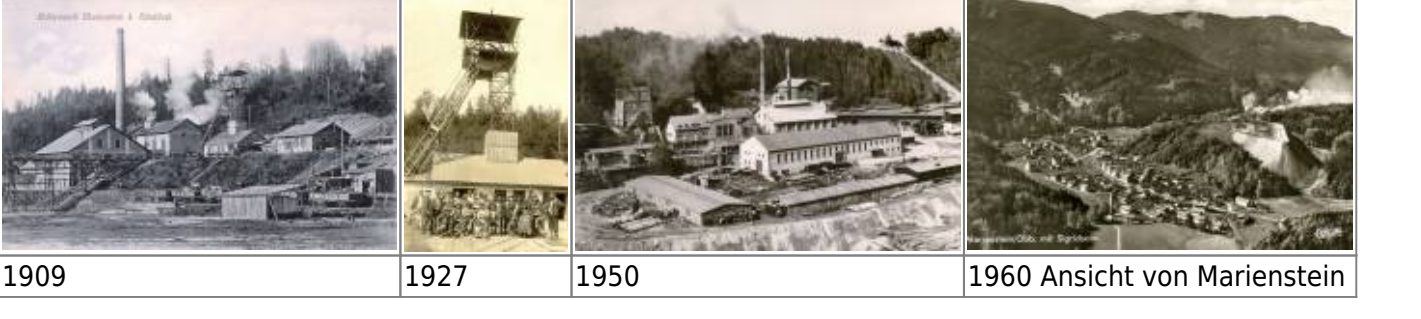

Last update: 2018/04/22 bergbau:pechkohle:stollen:marienstein:start https://deutscher-bergbau.de/doku.php?id=bergbau:pechkohle:stollen:marienstein:start&rev=1524434123 23:55

#### **Lageplan**

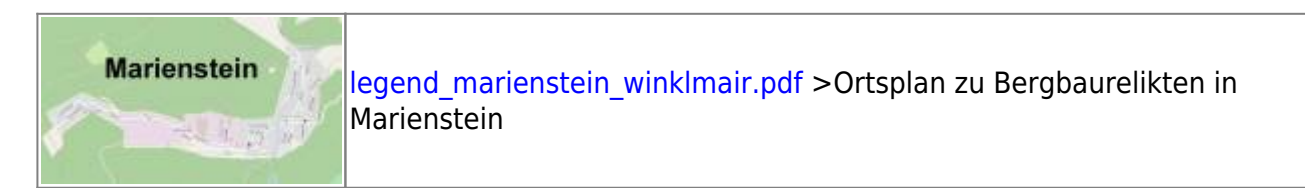

### **Bergbaudenkmal**

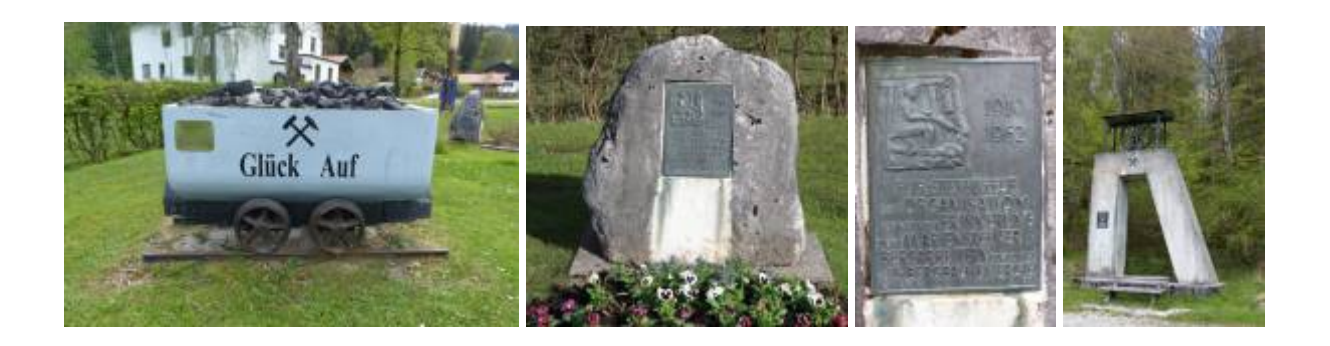

#### **Verwaltung und Bergarbeiterhäuser**

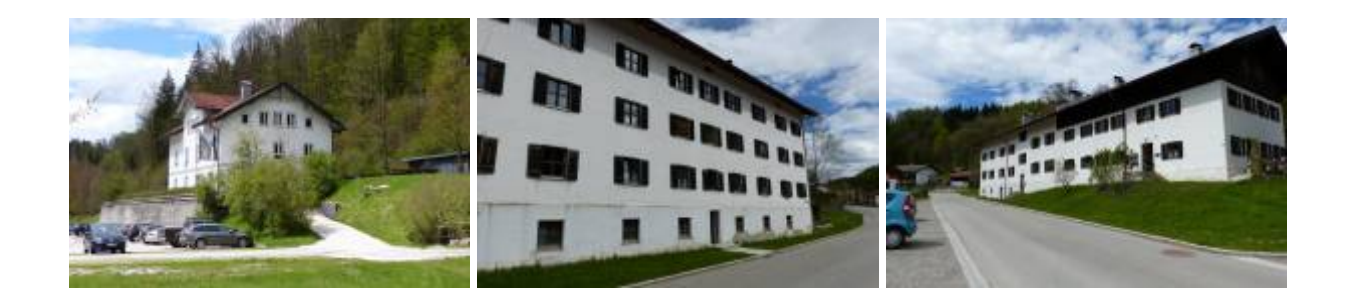

#### **Kapelle**

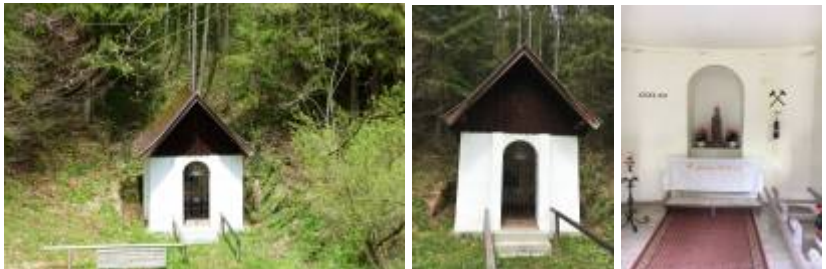

Die Kapelle wurde 1887 errichtet und

1987 durch das Kalk- und Zementwerk Marienstein renoviert.

#### **Barbarafeier**

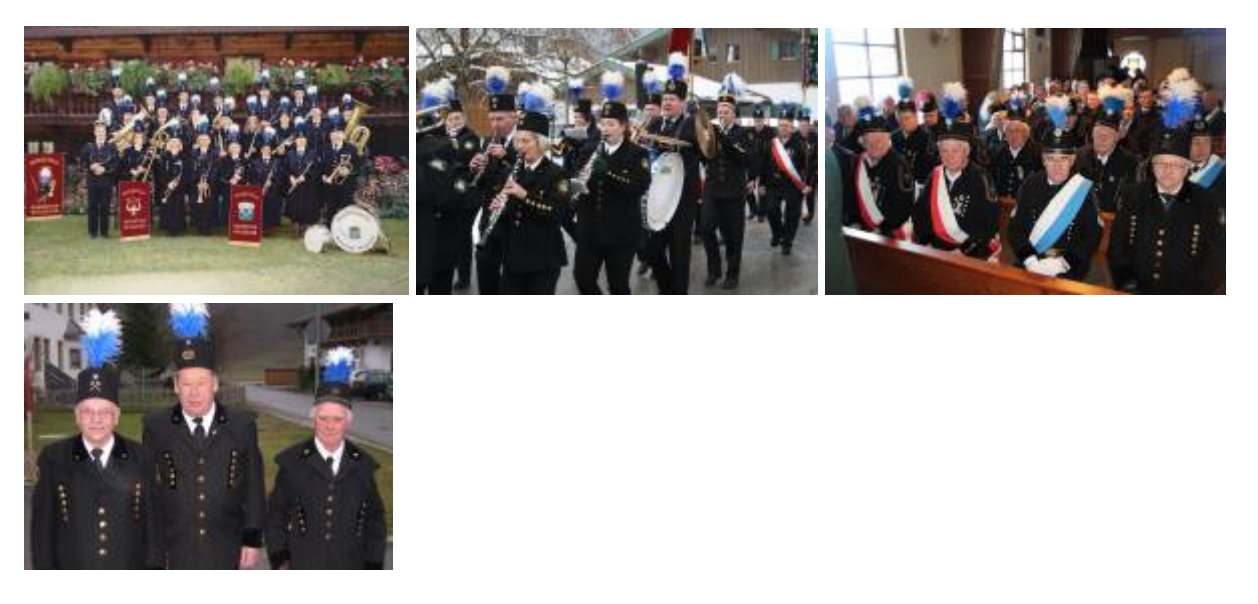

Die Barbarafeier findet immer am ersten Sonntag im Dezember in Marienstein statt.

#### **Marienstollen**

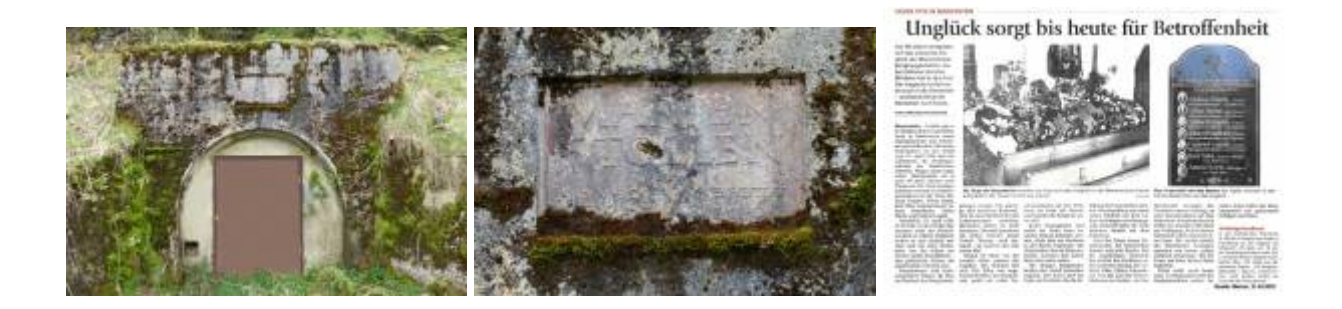

### **Frauenreit - Wetterschacht**

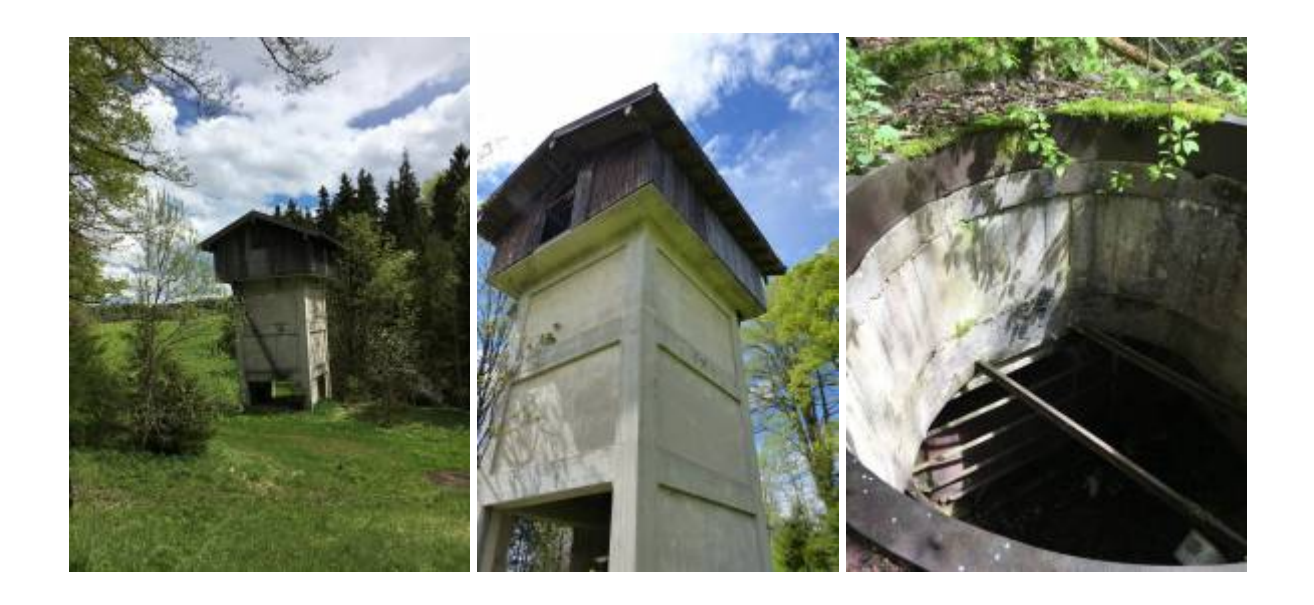

Last update: 2018/04/22 bergbau:pechkohle:stollen:marienstein:start https://deutscher-bergbau.de/doku.php?id=bergbau:pechkohle:stollen:marienstein:start&rev=1524434123

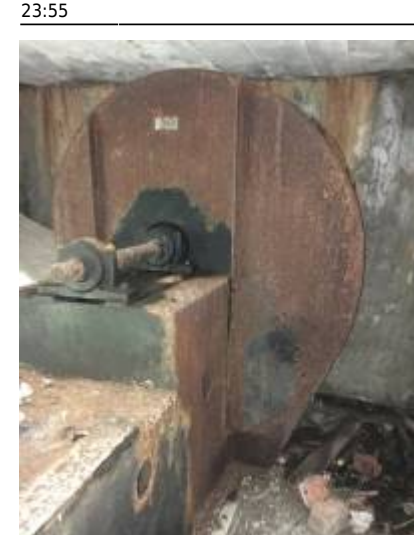

#### **Literatur**

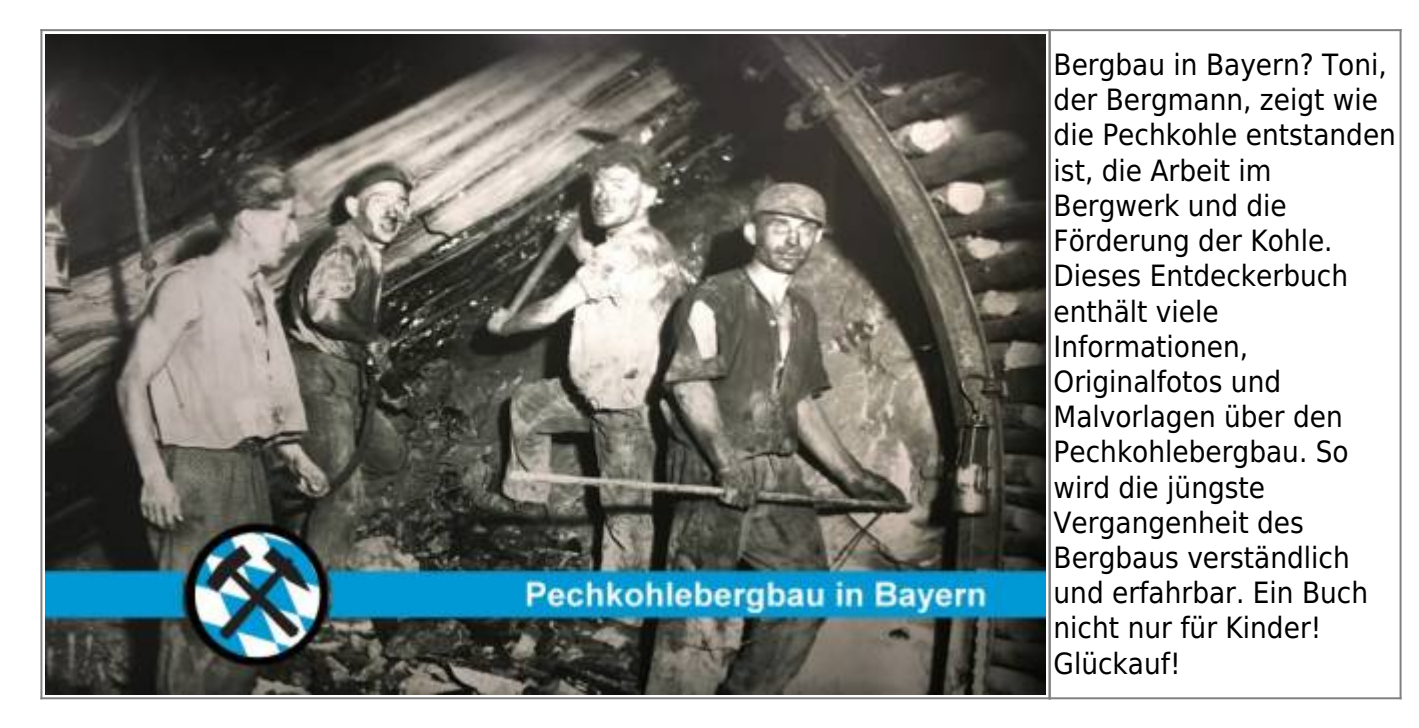

Winklmair, Hans: Chronik von Marienstein, 2005

Knappenverein Peißenberg: Schwarzes Gold in Oberbayern. Der Kohlenbergbau zwischen Lech und Inn, 2012, S. 14–15

#### [Pechkohlebergbau](https://deutscher-bergbau.de/doku.php?id=bergbau:pechkohle:start)

From: <https://deutscher-bergbau.de/>- **Deutscher-Bergbau.de**

Permanent link:

**<https://deutscher-bergbau.de/doku.php?id=bergbau:pechkohle:stollen:marienstein:start&rev=1524434123>**

Last update: **2018/04/22 23:55**

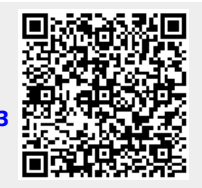